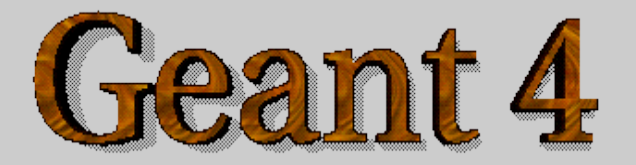

### *EM physics: The standard package*

Anton Lechner, CERN

Acknowledgements: Slides created by *M. Maire, V. Ivanchenko*

**<http://cern.ch/geant4>**

# Standard Electromagnetic Packages

*Overview of the packages provided by the Standard electromagnetic (EM) working group, and important physics covered by these packages*

### Packages Overview

Packages of the Standard EM working group:

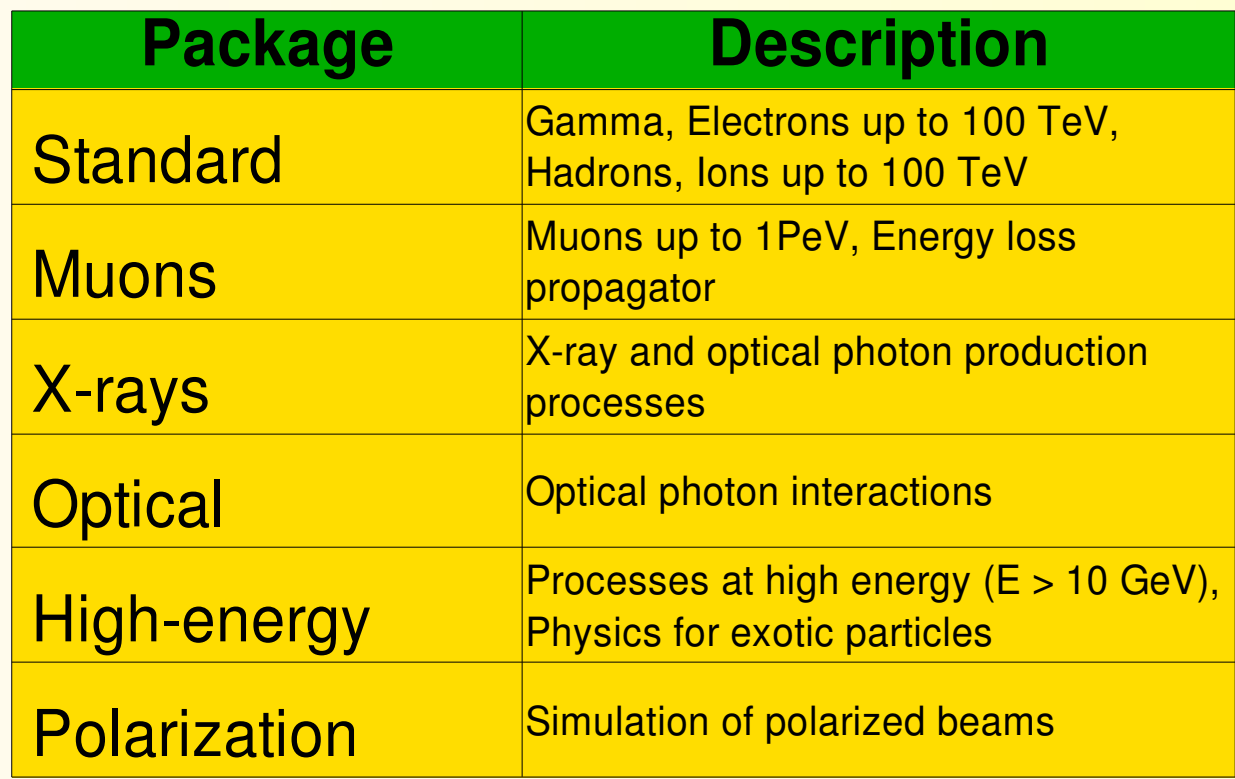

### Transport of Gammas, Electrons and Positrons

• EM processes for Gammas, Electrons and Positrons:

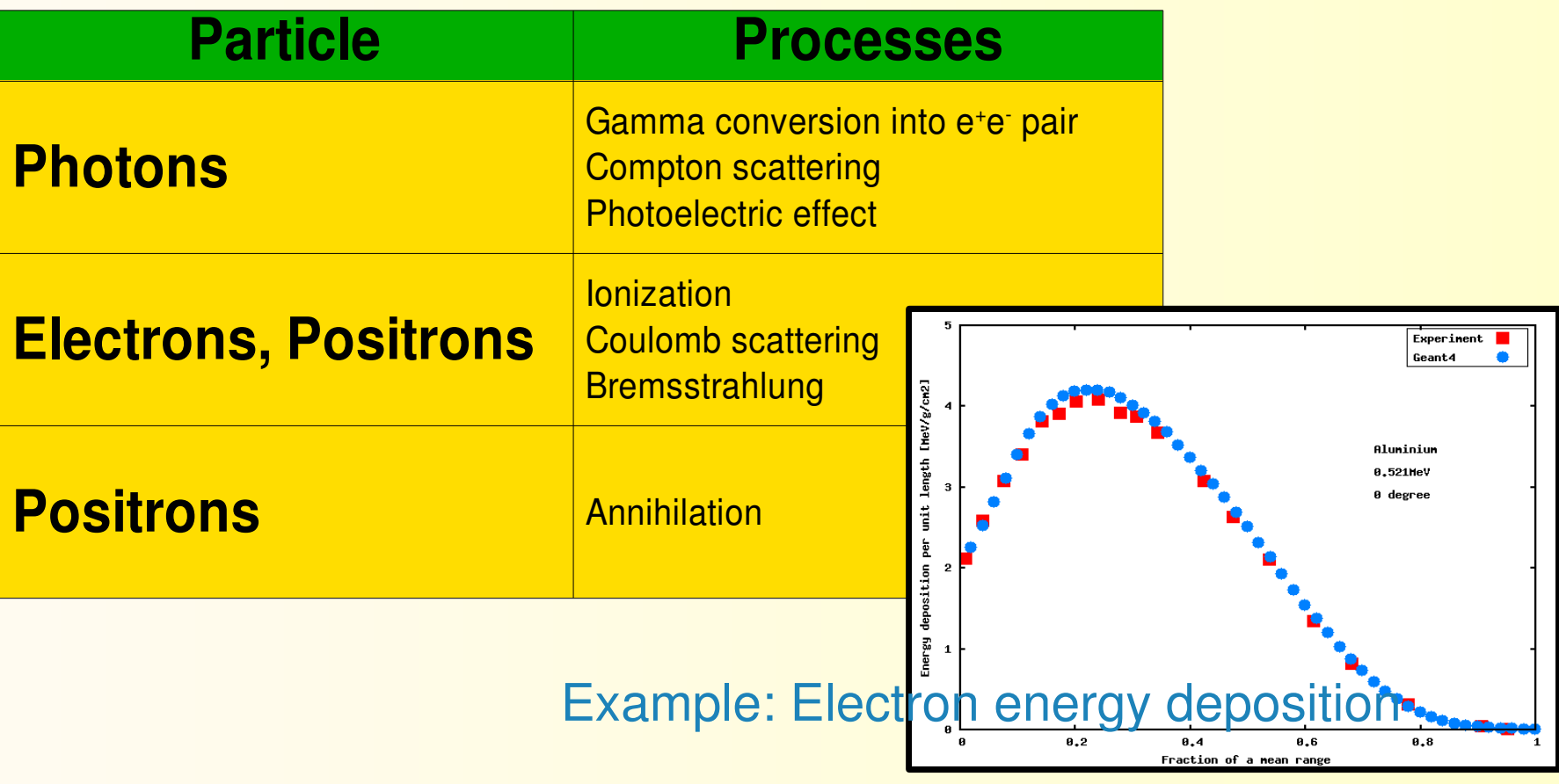

### **EM Processes of Hadrons and** Ions

### **EM processes for Hadrons and Ions:**

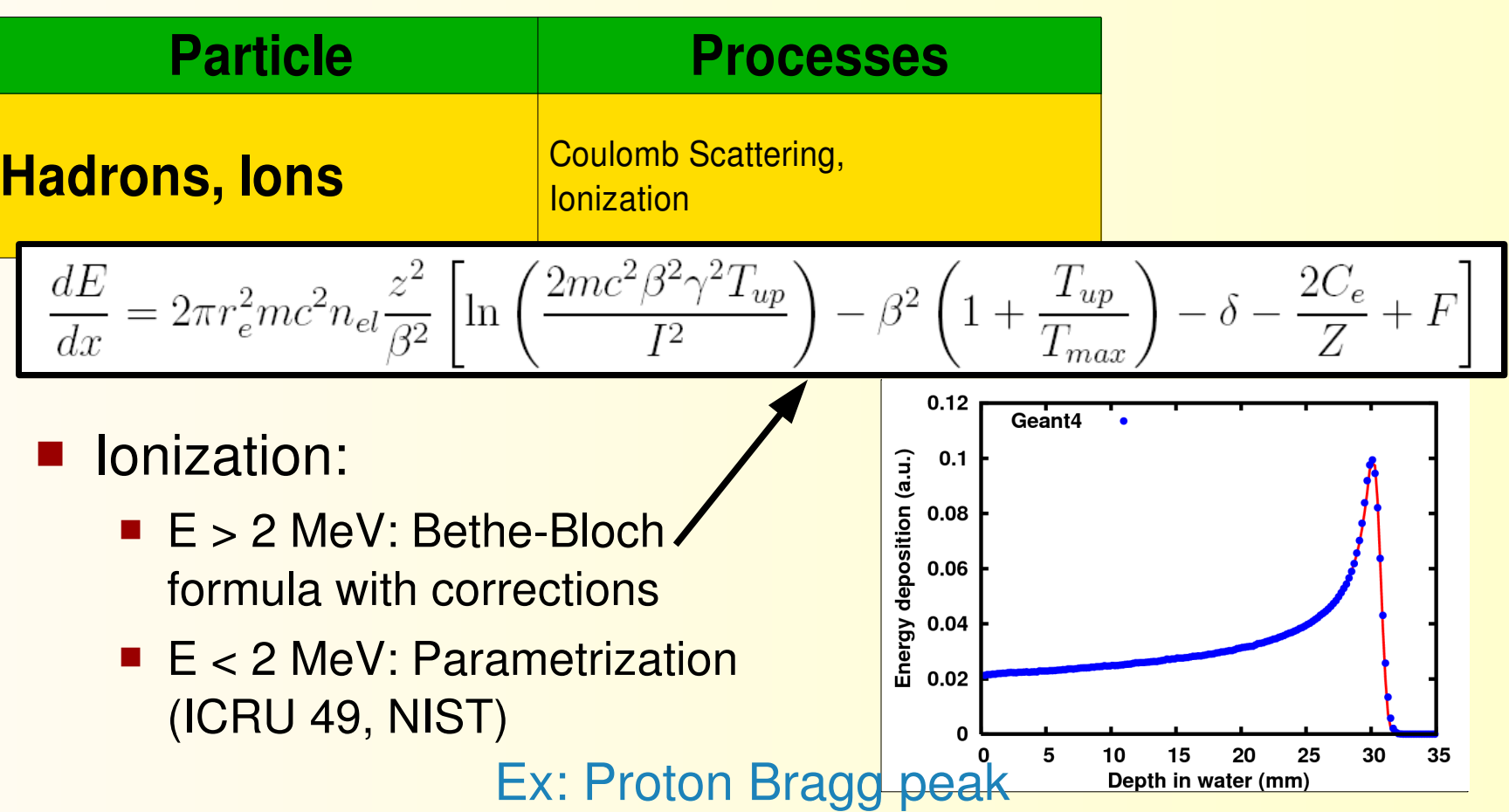

### Simulation of x-rays and optical photons

- Optical photons are created by the Cerenkov effect, or result from transitions, or scintillation:
	- Creator processes contained in standard, xray package
- **Processes of optical photons in the Optical package:**

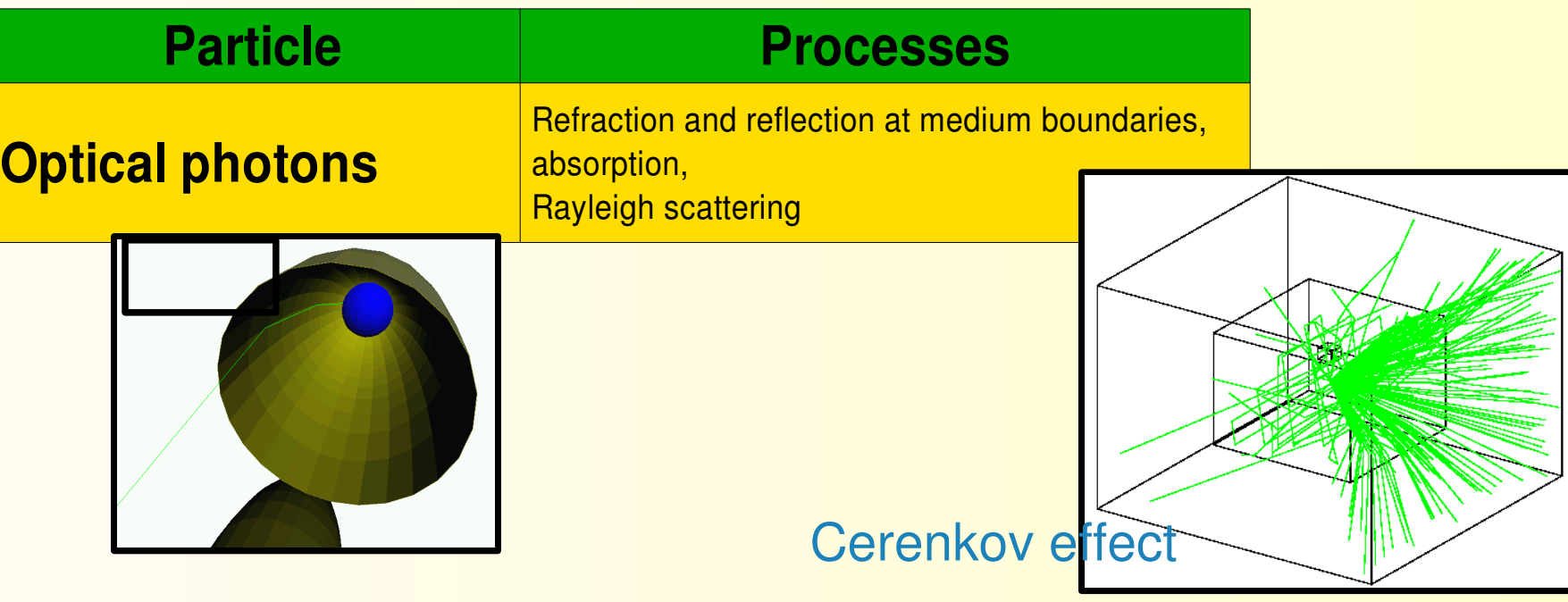

### EM Processes of muons

#### **EM processes for Muons:**

מאמממממממממממממממממממממממ

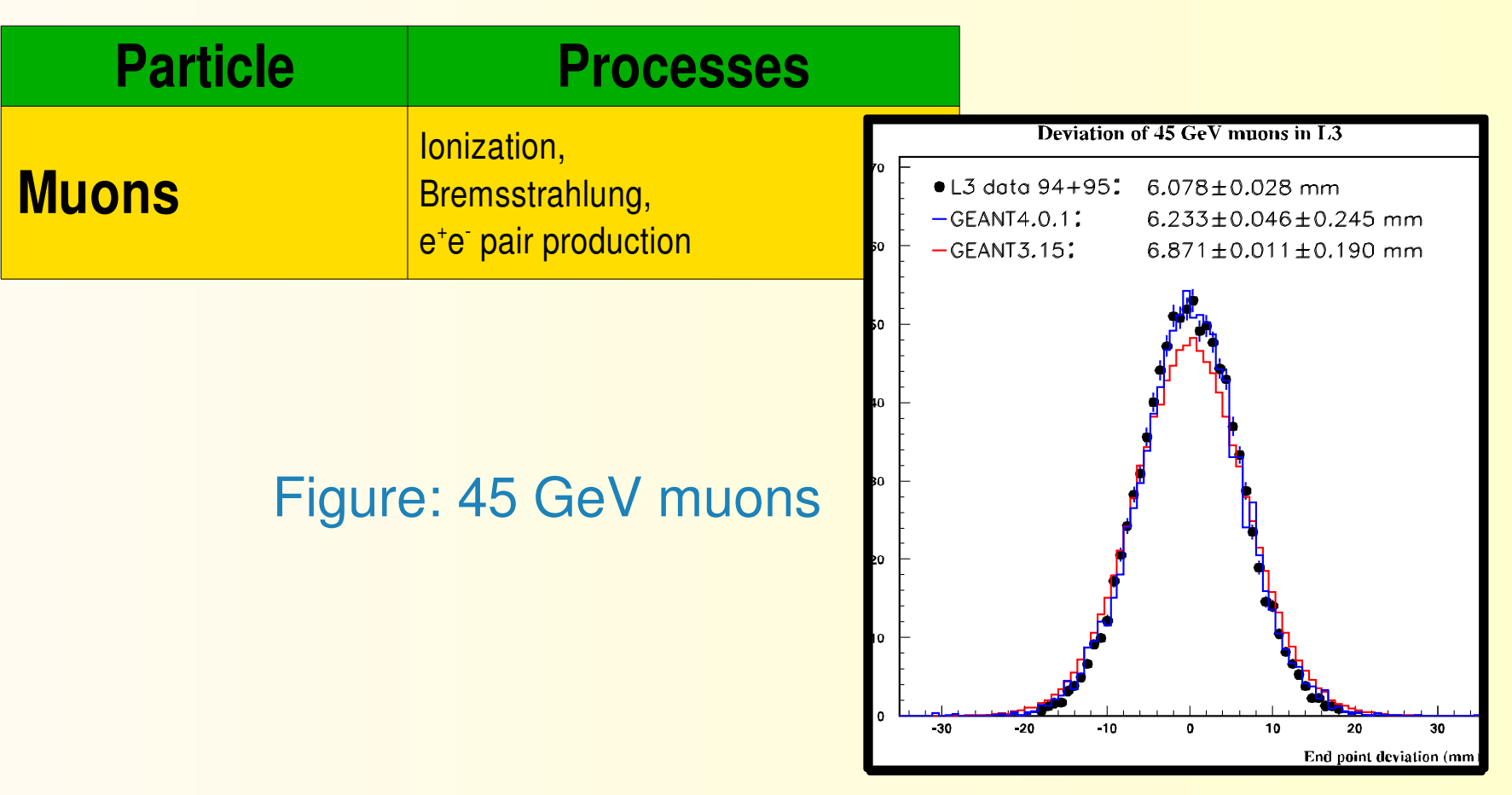

# Short introduction to modular physics lists

*Creating a modularized physics setup*

### A modular physics list (1/2)

- A physics list is a mandatory part of a Geant4 application
	- Physics lists inherit from G4VUserPhysicsList
		- You can derive your own concrete class from this base class to set up the physics relevant to your simulation application
		- Implement the pure virtual methods

- ConstructParticle() (instantiate particles)
- ConstructProcess() (instantiate physics processes and register them to the process manager)
- SetCuts() (particle cuts)
- Geant4 provides also an abstract base, GVModularPhysicsList, which derives from G4VUserPhysicsList, and which allows to modularize your physics setup

### A modular physics list (2/2)

#### Basic strategy to set up a modular physics list:

- G4VModularPhysicsList has a method called RegisterPhysics which you can use to register physics constructors
- A physics constructor is a class deriving from G4VPhysicsConstructor
	- The main purpose of a physics constructor is to instantiate physics processes and particles relevant to your application

• You may create several physics constructors, each covering a particular group of process:

- E.g. A constructor for setting up the EM physics of electrons, another constructor, which instantiates all hadronic processes of ions, ...
- In this way, you can modularize your physics setup
- You can also create alternative constructors for the same group of processes (using alternative physics simulation model)

*Example:* 

#### *// main():*

#include "G4RunManager.hh" #include "MyDetectorConstruction.hh" #include "MyPhysicsList.hh" #include "MPrimaryGenerator.hh"

main() {

}

#### G4RunManager\* runManager = new G4RunManager();

 *// mandatory initialization classes:* G4VUserDetectorConstruction\* detector = new MyDetectroConstruction(); runManager > SetUserInitialization(detector);

#### G4VUserPhysicsList\* physicsList = new MyPhysicsList(); runManager > SetUserInitialization(physicsList);

 *// mandatory user action class:* G4VUserPrimaryGeneratorAction\* primaryGenerator = new MyPrimaryGenerator(); runManager > SetUserAction(primaryGenerator); ...

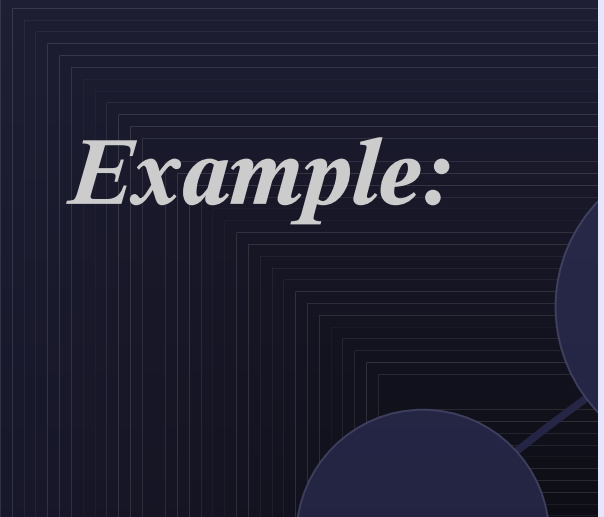

*// physics list header file:*

#include "G4VModularPhysicsList.hh"

class MyPhysicsList : public G4VModularPhysicsList {

```
public:
MyPhysicsList();
virtual ~MyPhysicsList();
```
... void SetCuts(); };

 *// physics list source file:* .... MyPhysicsList::MyPhysicsList() : G4VModularPhysicsList() {

....

}

#### *// Create and instantiate particles here*

 *// Registering EM physics for electrons: // (See next chapter for how to create this physics constructor class)* RegisterPhysics(new PhysicsEMElectronStandard()); ... *// Register other physics constructors*

*// Implement also the SetCuts() method to set production cuts ....*

# Physics constructors with standard EM processes

*Implementing EM physics constructors in your application – a few examples*

### Physics constructors

- **Derive your concrete implementation of a physics** constructor by inheriting from G4VPhysicsConstrutor
	- Instantiate physics processes in the ConstructProcess() function and register them to the process manager
- The process manager maintains a process list for each particle type
	- **For a given particle, a process can be registered to three** different kind of actions associated with a particle step:
		- AtRest action
		- AlongStep action
		- PostStep action

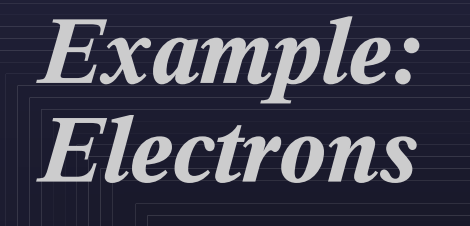

*// header file:* #include "G4VPhysicsConstructor.hh"

class PhysicsEMElectronStandard : public G4VPhysicsConstructor { ... virtual void ConstructProcess(); };

*// source file:* #include "G4ProcessManager.hh" #include "G4ParticleDefinition.hh" #include "G4MultipleScatterin.hh" #include "G4eIonisation.hh" #include "G4eBremsstrahlung.hh"

1 means that process is not registered for this action

... void PhysicsEMElectronStandard::ConstructProcess() {

G4ParticleDefinition\* electron = G4Electron::Definition(); G4ProcessManager\* manager = electron -> GetProcessManager();

*order of post step actions*

*// Adding multiple Coloumb scattering* manager > AddProcess(new G4MultipleScattering(), -1, 1, 1);

*// Adding ionisation* manager  $\rightarrow$  AddProcess(new G4eIonisation(),  $-1$ , 2, 2);

*order of at rest actions order of along step actions* 

*// Adding bremsstrahlung* manager  $>$  AddProcess(new G4eBremsstrahlung(), -1, -1, 3); }

*process has only discrete action*

### *Examples: Positrons, Photons*

*// source file positron: include header file for each process* ...

void PhysicsEMPositronStandard::ConstructProcess() {

G4ParticleDefinition\* positron = G4Positron::Definition();  $G4$ ProcessManager\* manager = positron -> GetProcessManager();

manager  $>$  AddProcess(new G4MultipleScattering(),  $-1$ , 1, 1); manager > AddProcess(new G4eIonisation(), -1, 2, 2); manager  $\rightarrow$  AddProcess(new G4eBremsstrahlung(),  $-1$ ,  $-1$ , 3); manager  $\rightarrow$  AddProcess(new G4eplusAnnihilation(), 0, -1, 4);

*// source file photon: include header file for each process*

}

... void PhysicsEMPhotonStandard::ConstructProcess() {

 $G4\$ ParticleDefinition\*  $gamma = G4Gamma$ ::Definition(); G4ProcessManager\* manager = gamma > GetProcessManager(); post-step actions

manager > AddDiscreteProcess(new G4PhotoElectricEffect()); manager > AddDiscreteProcess(new G4ComptonScattering()); manager > AddDiscreteProcess(new G4GammaConversion());

> $m$  manager  $>$  AddProcess(new G4PhotoElectricEffect(), -1, -1, 1); manager  $\rightarrow$  AddProcess(new G4ComptonScattering(), -1, -1, 2); manager > AddProcess(new G4GammaConversion(), -1, -1, 3);

*is the same* 

Order not important if processes have only

### *Examples: Muons, charged Hadrons*

*// source file muons: include header file for each process*

... void PhysicsEMMuonStandard::ConstructProcess() {

G4ParticleDefinition\* muonPlus = G4MuonPlus::Definition(); G4ProcessManager\* manager = muonPlus -> GetProcessManager();

manager > AddProcess(new G4MultipleScattering(),  $-1$ ,  $1$ ,  $1$ ); manager > AddProcess(new G4MuIonisation(),  $-1$ , 2, 2); manager  $>$  AddProcess(new G4MuBremsstrahlung(),  $-1$ , 3, 3); manager  $>$  AddProcess(new G4MuPairProduction,  $-1$ , 4, 4); *// similar for muonMinus*

Geant4 Appl. Dev.. **Manual** 

*// source file charged hadrons: include header file for each process*

... void PhysicsEMHadronStandard::ConstructProcess() {

}

}

 *// obtain process manager fromconsidered charged hadrons and register the // process for each particle type (you may loop over all particles and select // the desired ones by using conditional statements):*

manager  $>$  AddProcess(new G4MultipleScattering(),  $-1$ ,  $1$ ,  $1$ ); manager > AddProcess(new G4hIonisation(), -1,  $\tilde{2}$ , 2);

# Sampling mechanism for important processes

*Ionization, multiple scattering*

### **Multiple Coloumb Scattering**

#### Geant4 is a condensed Monte Carlo code

- Global effects due to collisions along a macroscopic step are simulated, using approximations
- Is in contrast to detailed simulations at a microscopic level, which are exact, but require an enormous amount of time for higher energies

#### ■ Cumulative effects

■ Charged particles, that travel through a finite material layer are subject to a large number of Coloumb interactions, where the particles are elastically scattered

### Multiple Coloumb Scattering

#### ■ Cumulative effects (cont.)

- Summing up individual effects gives a net deflection of the particles from their initial direction
- Related quantities are:

מתממממממממממממממממממממממ

- longitudinal displacement z
- lateral displacement r, omega
- true (or corrected) path length t
- angular deflection theta, phi

For sufficient collisions (>20) the multiple scattering angular distribution is \* a Gaussian distribution for small angles \* and is like Rutherford scattering at large angles

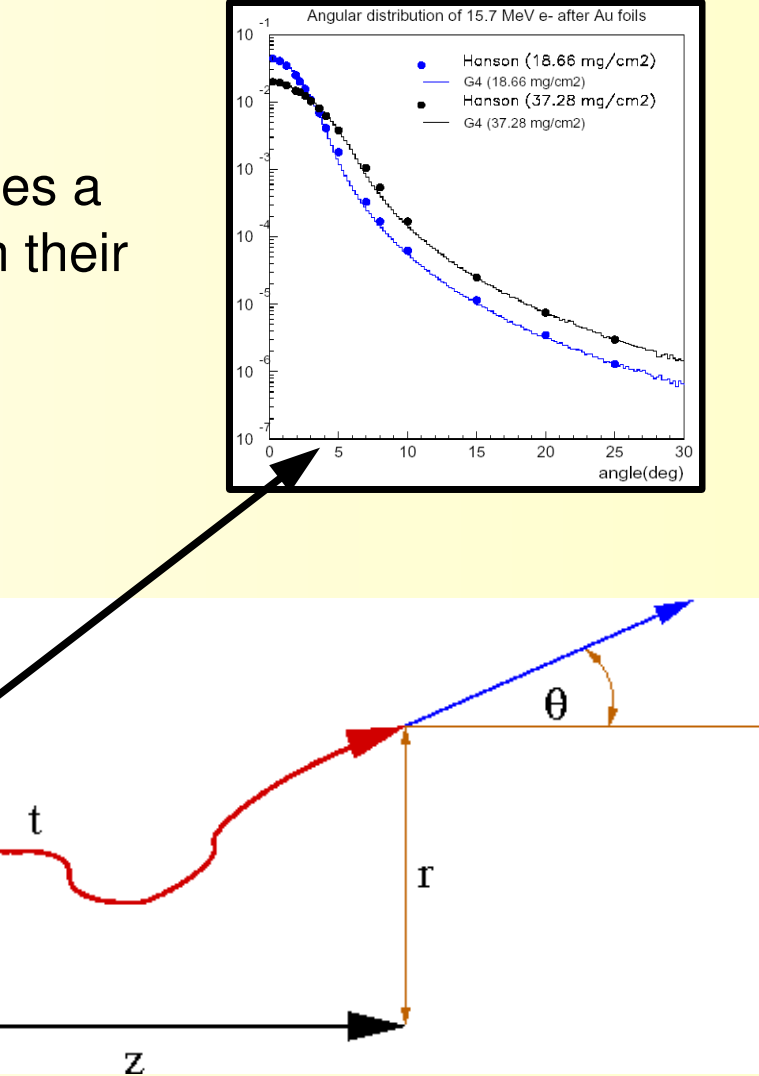

### **Geant4 Multiple Scattering Model**

- The Geant4 Multiple Scattering (MSC) model by L. Urban is applicable to all charged particles
- It is based on the Lewis theory
	- Relies on transport equation of charged particles
- Uses phenomenological functions to sample angular and spatial distributions after the simulation step
	- The function parameters are chosen, in order that the moments of the distribution are the same as given by the Lewis theory
	- Set the *Physics Reference Manual* for details

- **The basics mechanism is an inelastic collision of the** moving charged particle with the atomic electrons of the material, ejecting off an electron from the atom:
	- $\cdot \mu +$  atom  $\longrightarrow \mu +$  atom<sup>+</sup>+ e<sup>-</sup>
- I In each individual collision, the energy transferred to the electron is large, and we can well define the average energy loss per (macroscopic) unit path length

#### Mean energy loss and energetic δ-rays

• Differential cross-section per atom for the ejection of an electron with kinetic energy T by an incident charged particle of total energy E (moving in a material of density ρ):

$$
\frac{d\sigma(Z,E,T)}{dT}
$$

High-energy knock-on electrons

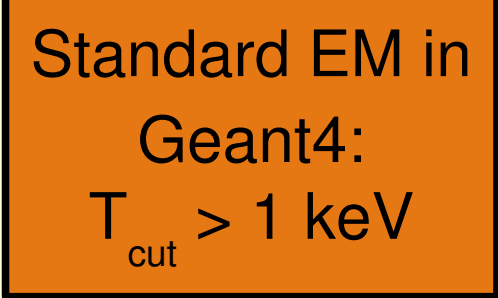

- Above a given threshold  $T_{\text{cut}}$  high-energy knock-on electrons are explicitly taken into account (where  $\mathsf{T}_{_{\textsf{cut}}}\gg$  mean excitation energy in material), i.e. they are explicitly generated (particles excluded from continuous energy loss)
- $\bullet$  Below  $\mathsf{T}_{_{\textsf{cut}}}$  the soft knock-on electrons are only considered as continuous energy loss of the incident particle

#### Mean rate of energy loss for soft  $\delta$ -rays

• Mean rate of the energy lost by the incident particle due to soft δ-rays is thus:

$$
\frac{dE_{soft}(E, T_{cut})}{dx} = n_{at} \cdot \int_0^{T_{cut}} \frac{d\sigma(Z, E, T)}{dT} T dT
$$

number of atoms per volume

#### Ejection of high-energy electrons

• The total cross section per atom for the ejection of an electron with an energy above  $\mathsf{T}_{_{\textsf{cut}}}$  is  $(\mathsf{T}_{_{\textsf{max}}}$  is maximum energy transferable to free e<sup>-</sup>):

$$
\sigma(Z, E, T_{cut}) = \int_{T_{cut}}^{T_{max}} \frac{d\sigma(Z, E, T)}{dT} dT
$$

- **Filuctuations in the energy loss:** 
	- $\cdot \langle \Delta E \rangle$  = (dE/dx) $\Delta x$  gives only the average energy loss by ionisation
	- Fluctuations must also be considered: Depending on the material along Δx, the distribution of ΔE can be strongly asymmetric (Landau tail)
	- Large fluctuations are due to a small number of collisions with large energy transfers.
	- The fluctuations of ΔE result in fluctuations of the actual range (straggling)

- Geant4 models of energy loss fluctuations:
	- Urban model of fluctuations, which is based on a simple modelling approach of particle-atom interactions:
		- Atoms are assumed to have only two energy levels:  $\mathsf{E}_{_1}$  and  $\mathsf{E}_{_2}$
		- The particle-atom interaction can be:
			- excitation of the atom with energy loss  $E = E_{1} E_{2}$
			- ionization with energy loss distribution  $g(E) \sim 1/E^2$
	- PAI model uses photo absorption data
		- All energy transfers are sampled with production of secondary electrons and gammas
		- Very slow model, should only be applied for sensitive region

#### Sampling of δ-electrons from hadrons and ions:

• The differential cross-section per atom for producing an electron of kinetic energy T (where I  $\ll T_{_{\rm cut}}$   $\leq T$   $\leq T_{_{\rm max}}$ ) is given by :

$$
\frac{d\sigma}{dT}=2\pi r_e^2 mc^2 Z \frac{z_p^2}{\beta^2}\frac{1}{T^2}\left[1-\beta^2\frac{T}{T_{max}}+\frac{T^2}{2E^2}\right]
$$

• Integration gives (the last term for spin 1/2 only):

מאמממממממממממממממממממממממ

 $0.1<sub>cm</sub>$ 

$$
\sigma(Z, E, T_{cut}) = \frac{2\pi r_e^2 Z z_p^2}{\beta^2} mc^2 \times \left[ \left( \frac{1}{T_{cut}} - \frac{1}{T_{max}} \right) - \frac{\beta^2}{T_{max}} \ln \frac{T_{max}}{T_{cut}} + \frac{T_{max} - T_{cut}}{2E^2} \right]
$$

Fig.: 2000 MeV electron, proton and  $α$  in Al

# Energy-range relation and Stepping

### Energy-Range relation

■ The mean total path length of a charge particle of kinetic Energy T is given by:

$$
R(T) = \int_0^T \frac{1}{(dE/dx)} dE.
$$

- This relation is extensively used in Geant4:
	- to control the stepping of charged particles
	- to compute the energy loss of charged particle
	- to control the production of secondaries (cut in range)

### Cut in Range

- Charged particles are tracked until the end of their range
	- However, the differential cross sections for δ-electron (see before) and bremsstrahlung production increase significantly when the particle energy decreases
	- If all secondaries would be produced at low energies computational requirements would become unrealistic
	- The solution is to introduce lower production thresholds
- only for sec.  $e-, e+, \gamma$
- Conversion from range cut to kinetic energy
	- For reasons of coherence, the user must specify the lower production threshold as range, which is converted to an energy value

Do not confuse this range cut, with a tracking cut: There is no tracking cut in Geant4

# **Stepping of Charged Particle**

#### Stepping control

- The continuous energy loss imposes a limit on the step size
- The cross sections depend on the energy E (s indicates the position of the particle,  $Z_i$  is the atomic number of the material):

$$
\sigma(Z_i,E(s)
$$

• The step size must be small enough, in order that the change in the kinetic energy along the step is *small* compared to the particle energy

• When the kinetic energy approaches zero, this constraint must be relaxed: The allowed step smoothly approaches the stopping range of the particle

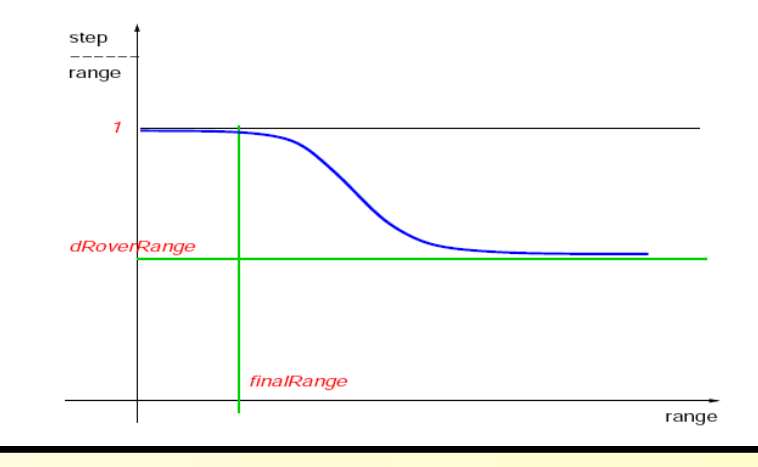

### Mean Energy Loss

#### Computing mean energy loss of charge particles

• The computation fo the mean energy loss on a given step is done from the range and inverse range tables

• If the step is long, this is more accurate than  $\Delta E = (dE/dx)\Delta x$  (where Δx is the step length)

• dE/dx, range and inverse range tables are computed in the initialization phase of a Geant4 simulation using production thresholds

מאמממממממממממממממממממממממ

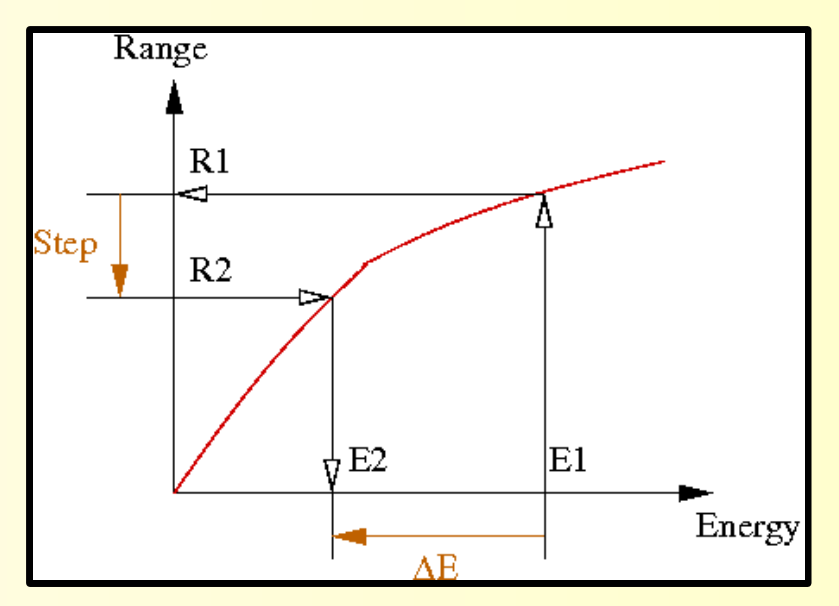